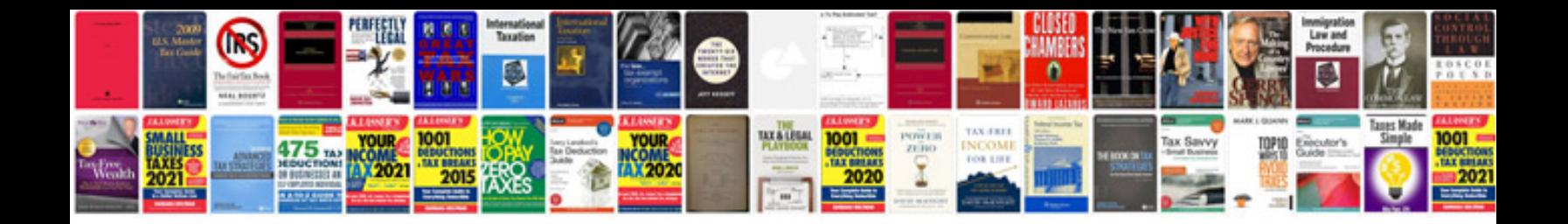

**Extract text form**

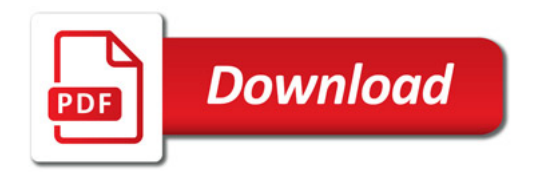

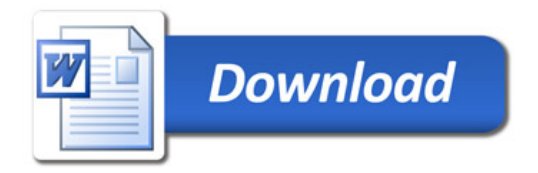